# Virtuality, a tool to go further inside reality way into the four Dimensions of Cultural Heritage, Computer Applications and quantitative methods in Archeology (CAA) 8-12 April 2003, Vi

**APPO VOID A PRACTICAL DE** 

Jean-Luc Voisin<sup>1</sup> & Antoine Balzeau<sup>1</sup> and the Company of the Company of the UMR 6569 du CNRS, I.P.H., 1 rue René Panhard 75013 Paris (1990) and the Company of the Company of the Company of the Company of the Company of t

Ap this day, all is a the ligg a g & the a g the day

## **Mintroduction**

A

起 R SKA.

弱きま

中間線の焼き

"我心得 医原

小心的 中央地

The invention of the CT scan (Hounfield & Cormak; end of the sixties) made a revolution in the field of paleanthropological research. Spreading of prototyping tooling opens us new perspectives. 小学院 We present here the three steps needed to obtain the reconstructed object.

### Step one: Data acquisition

Living and fossil bones do not respond to x-rays the same way, due to their internal characteristics:

Two kinds of problems:

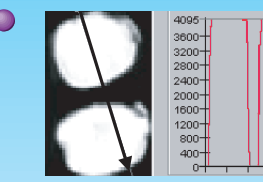

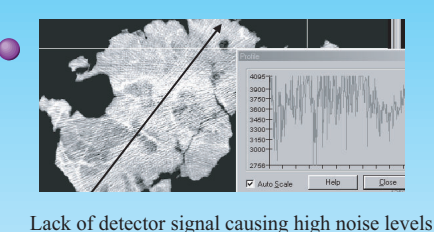

on a sagittal cut of Sangiran 27

Sangiran 27 teeth longitudinal cut: densities overpassing the superior limit of the Hounsfield scale.

> **Solution** Recalibrate the CT scan Difficult, especialy in medical environment

**Living Structures**

青春 Low and homogenous mineralization High quantity of water 爬 à

**Fossilized Bones**

**Gent** 

High and heterogenous mineralization Absence of water

「大学の情報を実現の 300

.<br>V

建造化

**Solution** Use larger slice This will enhance the artefact of partial volum. Find

the best cut size for having the fewest artefacts

#### Step two: Data treatment

Step three: Prototyping tooling

structures (Figure 2b) volum ...

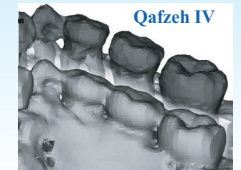

Internal characteristics of fossils forbide global thresholding, as all medical software propose it, to get precise and acurate 3D reconstructions. The solution is the SMM (Multiple Manual Threshold) protocol. based on HMH (Spoor *et al.*, 1993) which consists to define precisely the outline of the object section by section depending on variations of mineralzation (Figure 1). **1mm**

Figure 1: Down reconstruction with global thresholding; Up reconstruction with the SMM protocol.

Figure 2b: Clavicle with heavy bony structures (Yellow) and low bony structures (Blue) viewed by transparence.

With global threshold the outline, on each slice, becomes larger (figure 2a) and thus the final calculated volum is not accurate. The increases of volum can reach 10%. We have to be carful when we want to compare endocranium (Figure 3) or bony

- to obtain a real object from its numerical data (Figure 4)

of a skull filled with sediments (Figure 5)

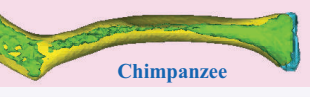

Figure 2a: Transversal cut section of a clavicle; grey: outline obtaines by HMH; blue: overestimated outline by global thresholding.

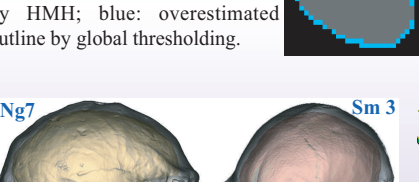

Figure 3: Nangdong 7 and Sambungmacan 3 cranium and endo-cranium viewed by transparence

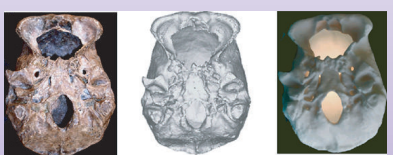

● We use Selective Laser Sintering (SLS) : it is a plastic powder bind by a laser. Figure 4: Nangdong 12 from left to right: original,  $3D$  virtual reconstruction and prototyping tooling

### **Conclusion**

**Original** 

**Prototyping allows:** 

**O** From the original remains to the prototype, there are three steps (Figure 5) and each gives paleoanthropological information that was previously impossible to study. These technics are very helpful to understand our history, but their limits have to be well known.

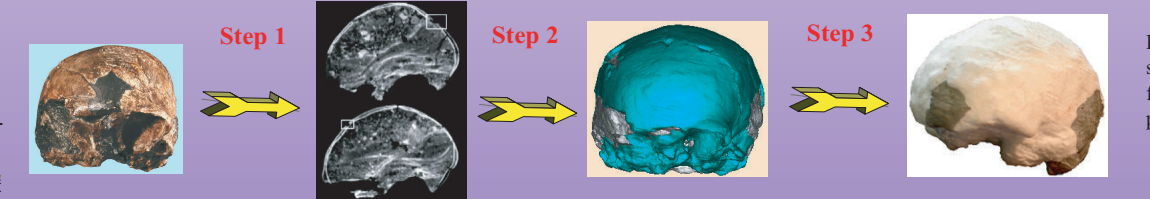

- to observe structures that was previously impossible to study, like the endocast

Figure 5: Summary of the three steps with the Modjokerto child from the original remains to the prototype

> *Bibliography* F. Spoor, F. Zonneveld, G. Macho, Linear measurements of cortical bone and dental enamel by CT: application and problems, Am. J. Phys. Anthropol. 91 (1993) 469-484.

Transversal cut showing

UPISITE the sedimentary matrix<br>XX N<del>AN<sup>SA</sup>XXI</del>N SANGER SERVING PART

the endocranium by transparence SAR & THANGE

3D reconstruction of the skull and Modjokerto endocranium

Prototyping of the

TRACTORS to 7 EX . IS TO A JAME TO A LOT A LATER

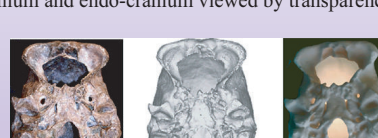